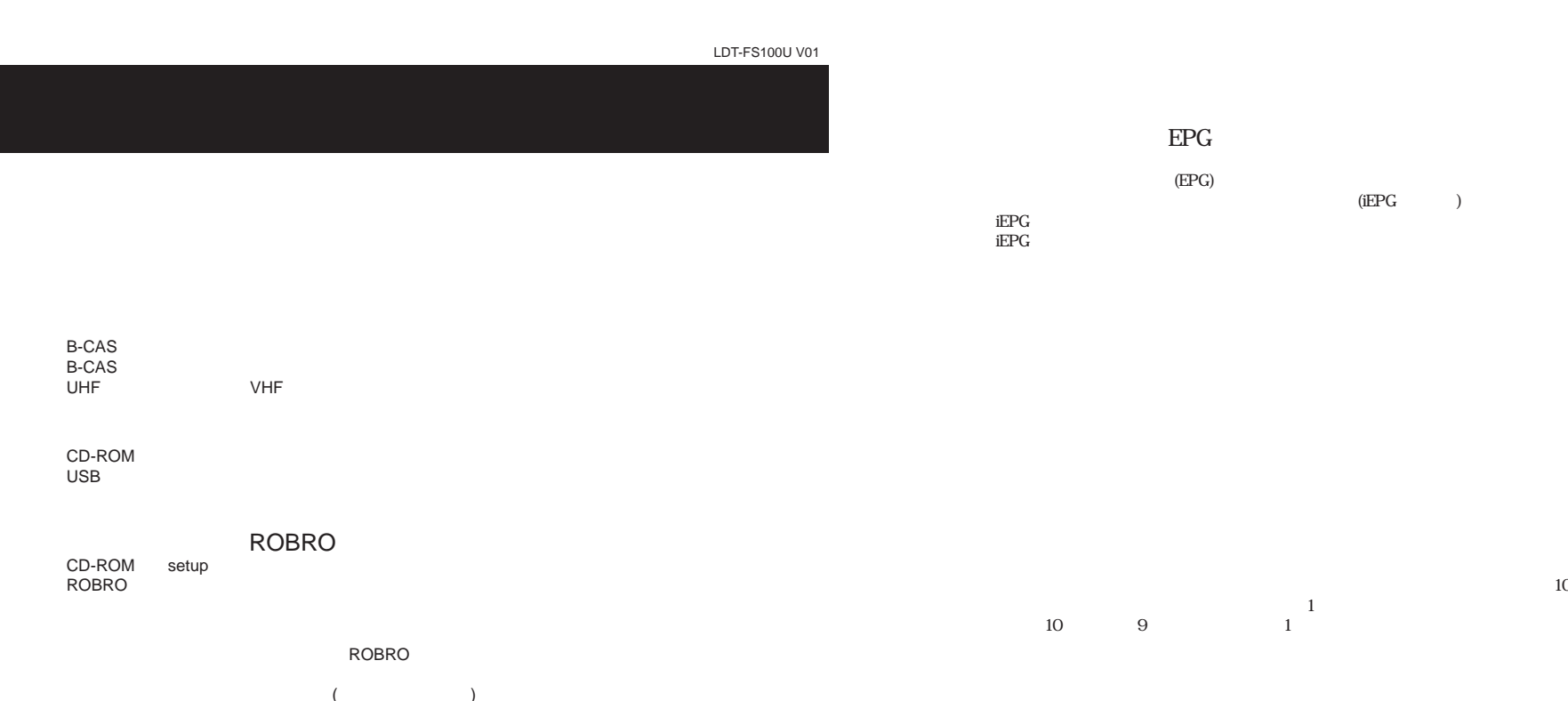

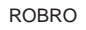

P.16

Logitec LDT-FS100U BDA device Logitec LDT-FS100U BDA driver

Windows

POWER AC

RGB

OK

製品に関する詳しい情報は、弊社Webサイトでご確認ください。

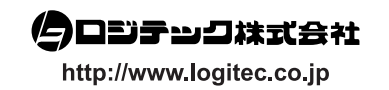

## LDT-FS100U V01

## Windows XP

Windows XP Admionistrator

## LDT-FS100U

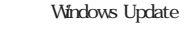

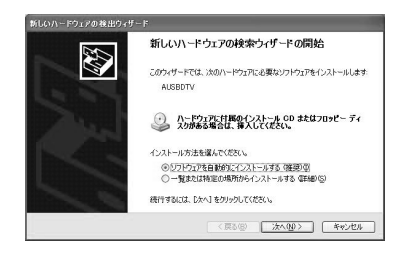

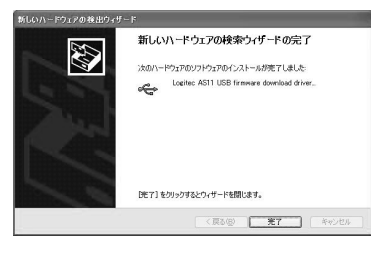

Windows Update

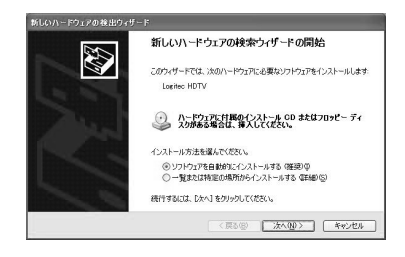

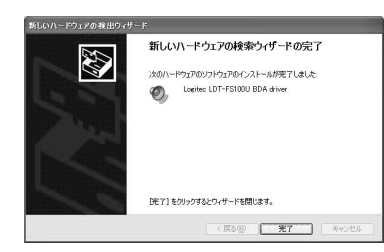

CD-ROM CD-ROM

Windows Update

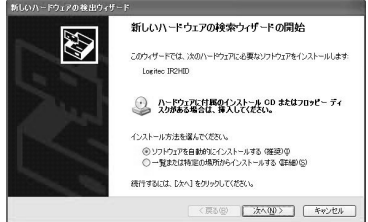

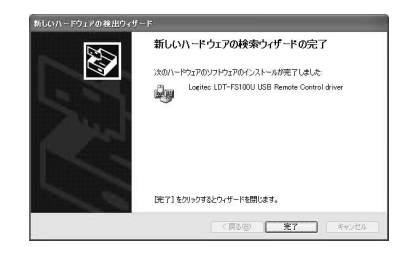

Windows Update

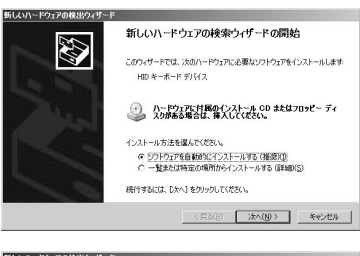

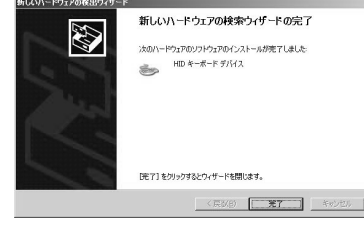

ROBRO

Windows Vista

製品に関する詳しい情報は、弊社Webサイトでご確認ください。

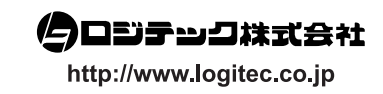